# Referenzkarte zu GNU Emacs

 $(für Version 27)$ 

#### Emacs starten

Um GNU Emacs 27 zu starten, geben Sie emacs ein.

#### Emacs verlassen

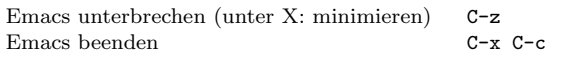

### Dateien

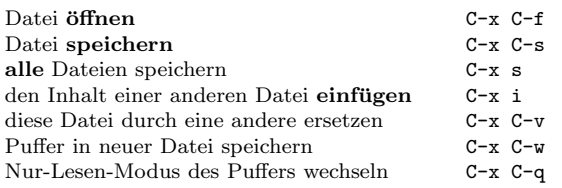

# Hilfe

Das Hilfesystem ist einfach zu bedienen. Drücken Sie C-h (oder F1). Neulinge drücken C-h t, um eine Einführung zu starten.

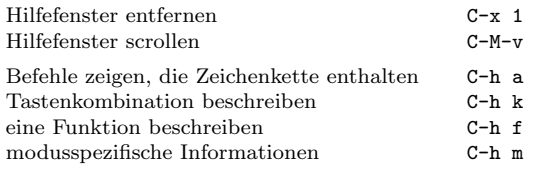

## Fehlerbehandlung

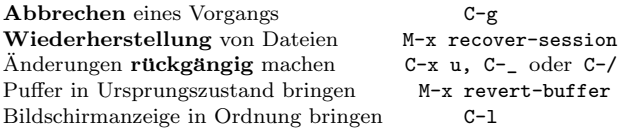

## Inkrementelle Suche

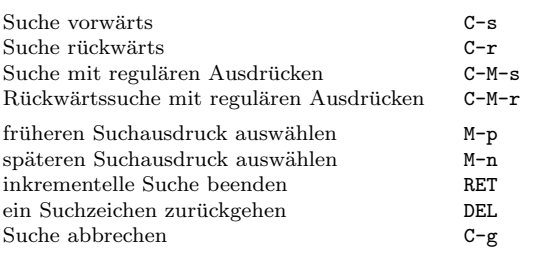

Wiederholtes Drücken von C-s oder C-r sucht weitere Treffer. Wenn Emacs sucht, unterbricht C-g nur die jeweils letzte Suche.

# Cursor-Bewegung

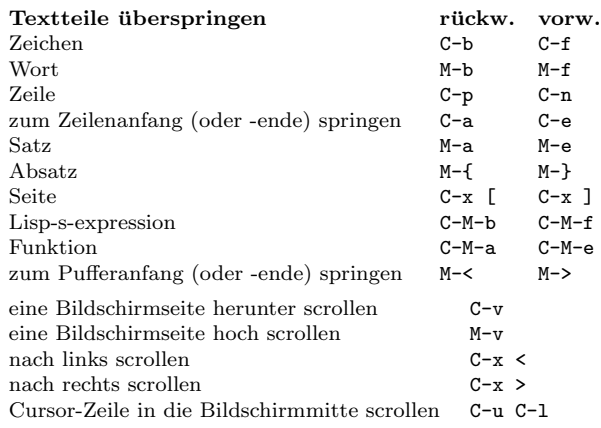

## Löschen und Ausschneiden

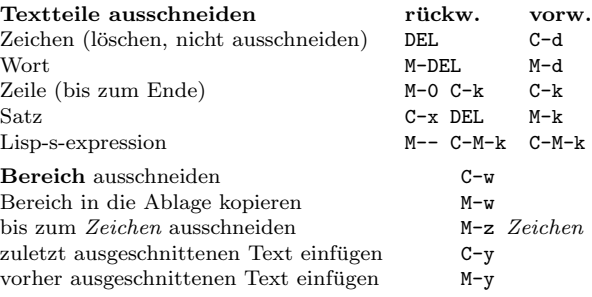

# Markieren

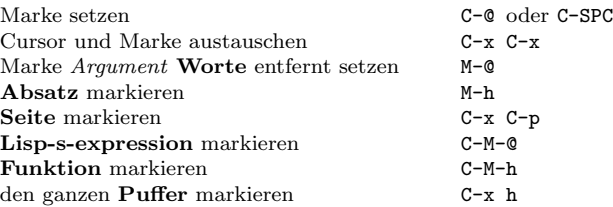

### Interaktives Ersetzen

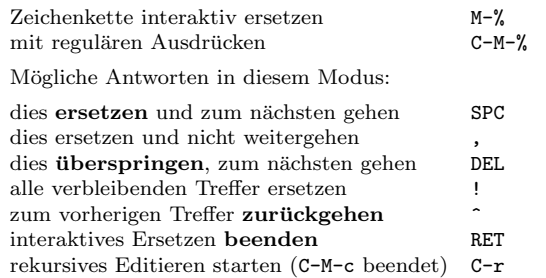

# Mehrere Fenster

Wenn zwei Befehle angezeigt werden, ist der zweite ein ähnlicher für einen Rahmen statt eines Fensters.

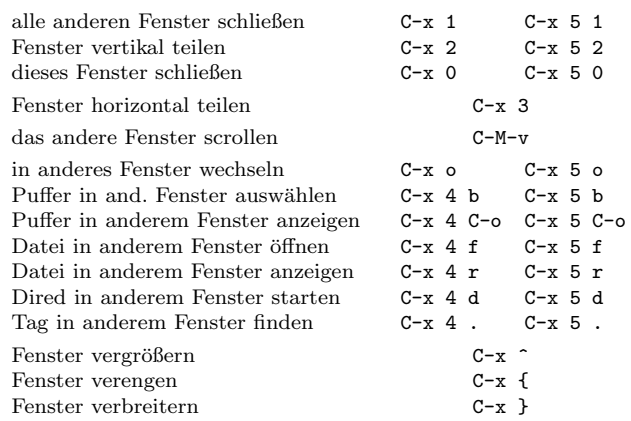

### Formatierung

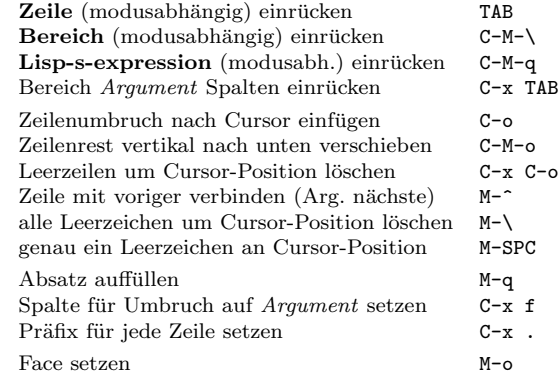

### Groß- und Kleinschreibung

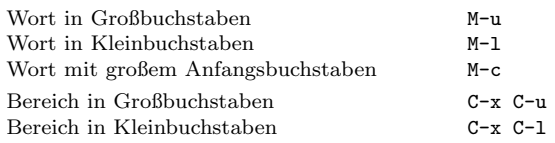

## Der Minipuffer

Die folgenden Tastenkombinationen gelten im Minipuffer:

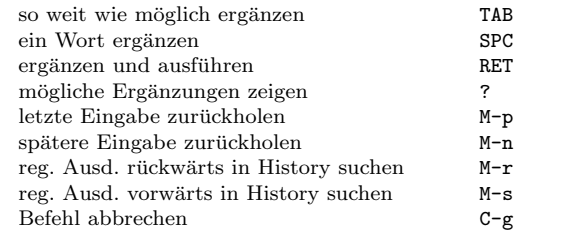

Drücken Sie C-x ESC ESC, um den letzten Befehl zu bearbeiten und zu wiederholen, der im Minipuffer ausgeführt wurde. Drücken Sie F10, um die Menüzeile im Minipuffer zu aktivieren.

# Referenzkarte zu GNU Emacs

## Puffer

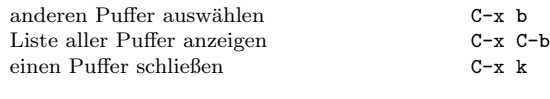

### Vertauschen

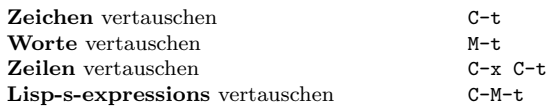

## Rechtschreibprüfung

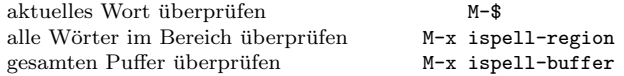

## Tags

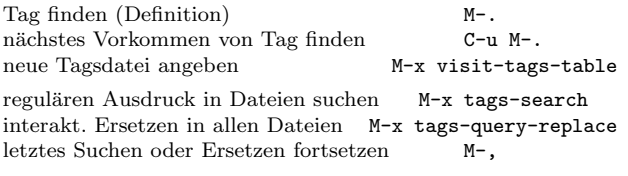

#### Shells

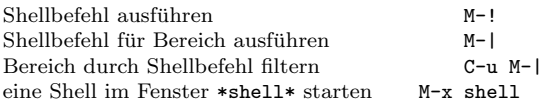

## Rechtecke

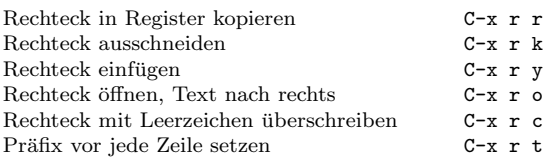

## Abkürzungen

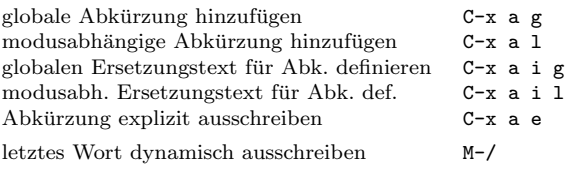

# Reguläre Ausdrücke

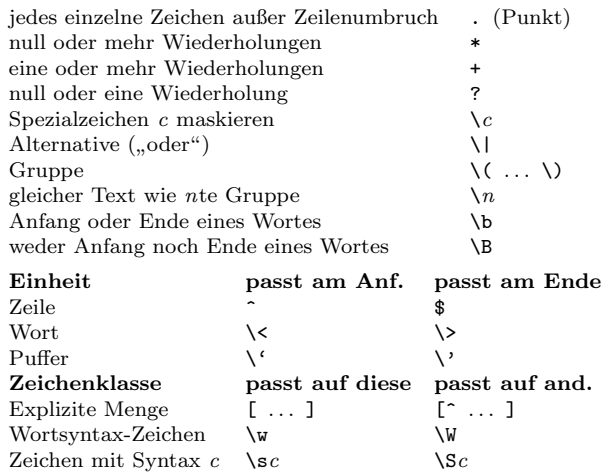

### Internationale Zeichensätze

Hauptsprache einstellen C-x RET 1<br>Alle Eingabemethoden anzeigen M-x list-input-methods Alle Eingabemethoden anzeigen Eingabemethode in oder außer Kraft setzen  $C-\$ Kodierung für nächsten Befehl setzen  $C-x$  RET c Kodierung für nächsten Befehl setzen C-x RET c<br>Alle Kodierungen anzeigen M-x list-coding-systems Alle Kodierungen anzeigen bevorzugte Kodierung auswählen M-x prefer-coding-system

#### Info

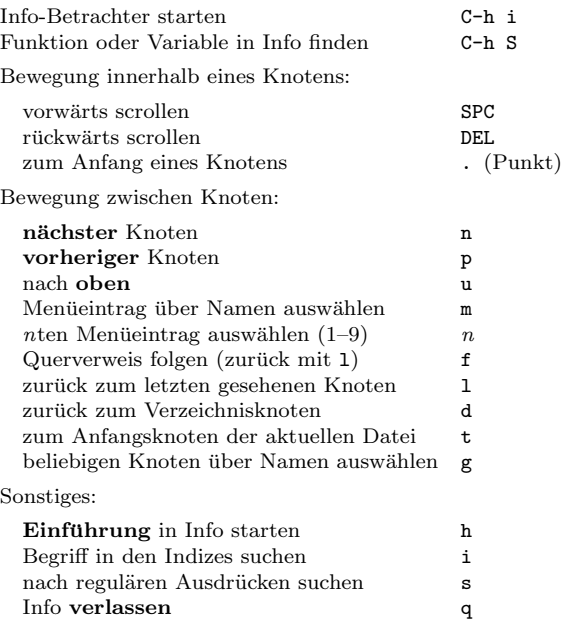

#### Register

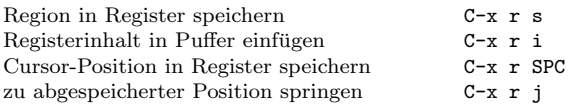

#### Tastaturmakros

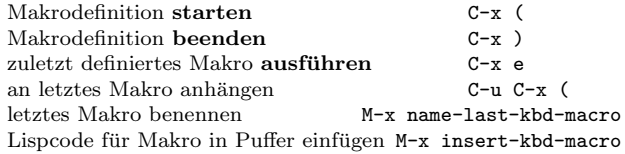

#### Befehle für Emacs-Lisp

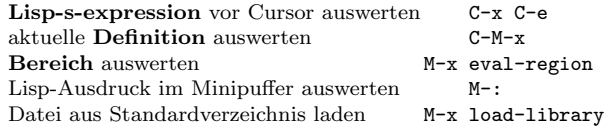

### Einfache Anpassungen

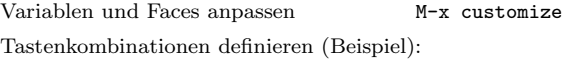

(global-set-key (kbd "C-c g") 'search-forward) (global-set-key (kbd "M-#") 'query-replace-regexp)

#### Eigene Befehle schreiben

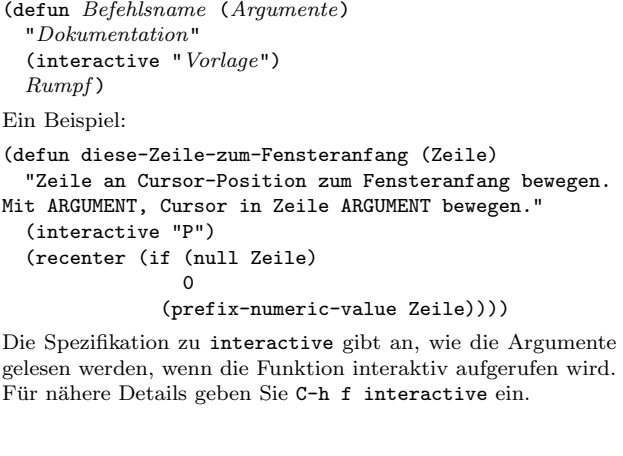

Copyright  $\odot$  2020 Free Software Foundation, Inc. Für GNU Emacs Version 27 Entworfen von Stephen Gildea

Released under the terms of the GNU General Public License version 3 or later.

For more Emacs documentation, and the TEX source for this card, see the Emacs distribution, or https://www.gnu.org/software/emacs